# Министерство науки и высшего образования Российской Федерации Федеральное государственное бюджетное образовательное учреждение высшего образования «Владимирский государственный университет имени Александра Григорьевича и Николая Григорьевича Столетовых»  $(BJITY)$

Институт прикладной математики, физики и информатики

УТВЕРЖДАЮ: Директор института К.С. Хорьков  $eQ2202\pi$  $\mathcal{V}|\mathcal{Q}$ информатик

# РАБОЧАЯ ПРОГРАММА ДИСЦИПЛИНЫ ПРОГРАММНОЕ ОБЕСПЕЧЕНИЕ ДЛЯ МАТЕМАТИЧЕСКИХ И ИНЖЕНЕРНЫХ РАСЧЁТОВ

#### направление подготовки / специальность

28.03.01 Нанотехнологии и микросистемная техника (код и наименование направления подготовки (специальности)

#### направленность (профиль) подготовки

Нанотехнологии и микросистемная техника

(направленность (профиль) подготовки))

г. Владимир

2021

## 1. ЦЕЛИ ОСВОЕНИЯ ДИСЦИПЛИНЫ

Цель освоения дисциплины: приобретение общих обзорных знаний о современном программном обеспечении, используемом в ходе математических и инженерных расчётов, а также получение практических навыков использования отдельных программных продуктов такого типа.

Для достижения цели предполагается решение следующих задач:

- знакомство с проблематикой современных методов, технологий подготовки и автоматизации решения научных и инженерных задач;
- практическое освоение возможностей, предоставляемых современными программными  $\bullet$ пакетами инженерных расчётов, в первую очередь, пакетами MATLAB и Mathcad.

# 2. МЕСТО ДИСЦИПЛИНЫ В СТРУКТУРЕ ОПОП

Дисциплина «Программное обеспечение для математических и инженерных расчётов» относится к дисциплинам по выбору части, формируемой участниками образовательных отношений, блока Б1 Дисциплины (модули) учебного плана.

## 3. ПЛАНИРУЕМЫЕ РЕЗУЛЬТАТЫ ОБУЧЕНИЯ ПО ДИСЦИПЛИНЕ

Планируемые результаты обучения по дисциплине, соотнесенные с планируемыми результатами освоения ОПОП (компетенциями и индикаторами достижения компетенций)

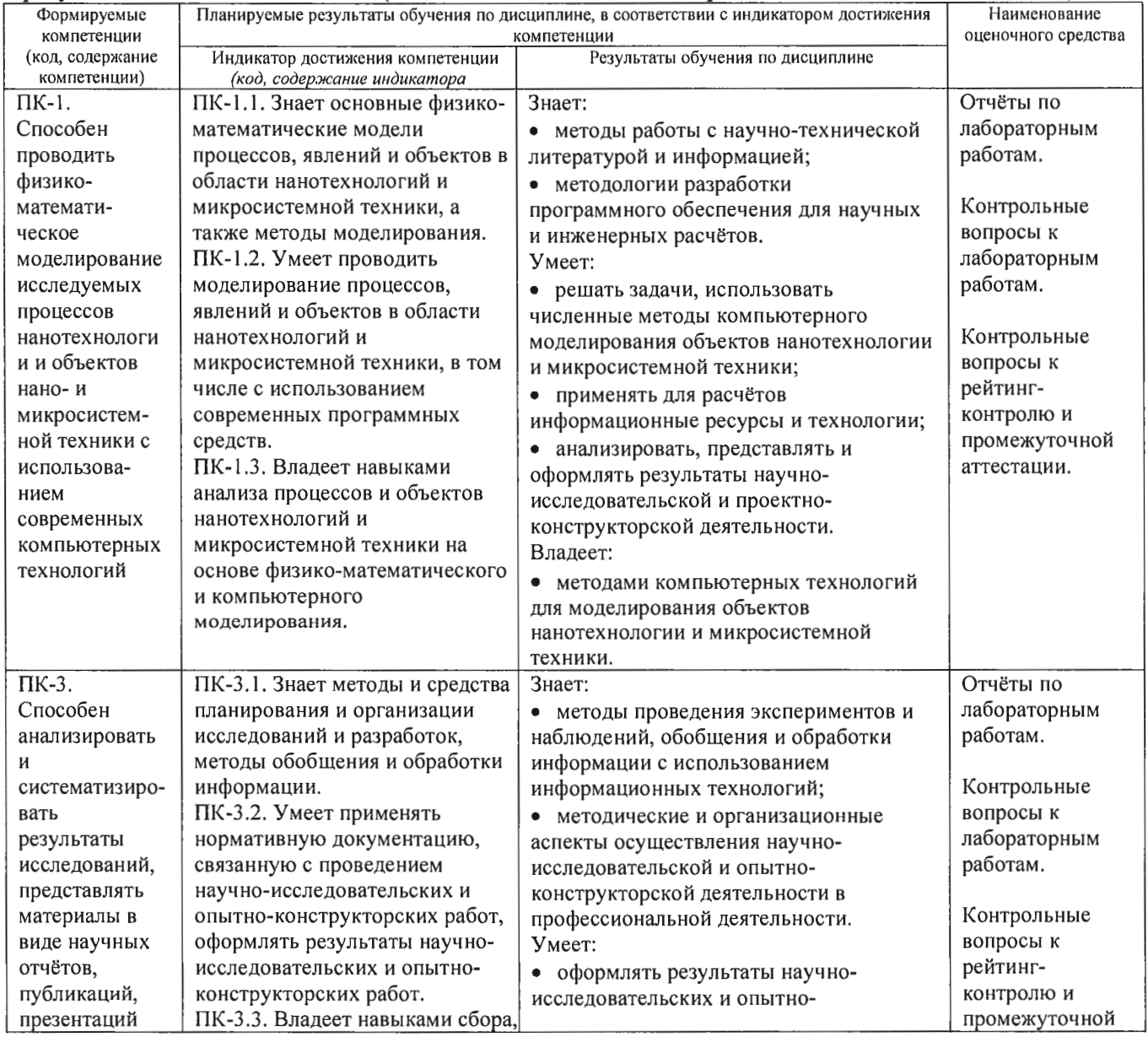

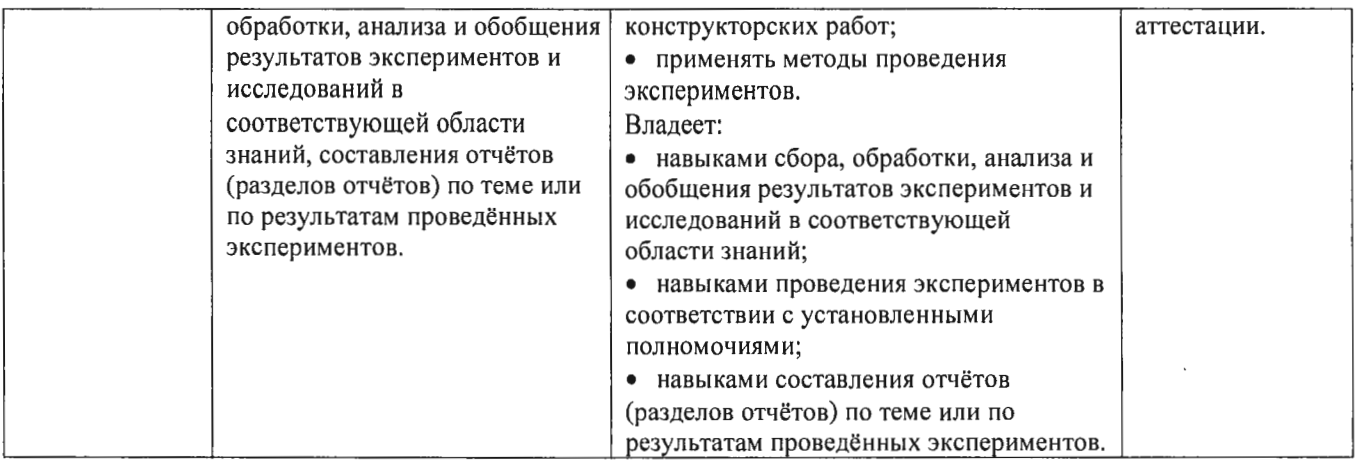

# 4. ОБЪЕМ И СТРУКТУРА ДИСЦИПЛИНЫ

Трудоемкость дисциплины составляет 3 зачетных единицы, 108 часов.

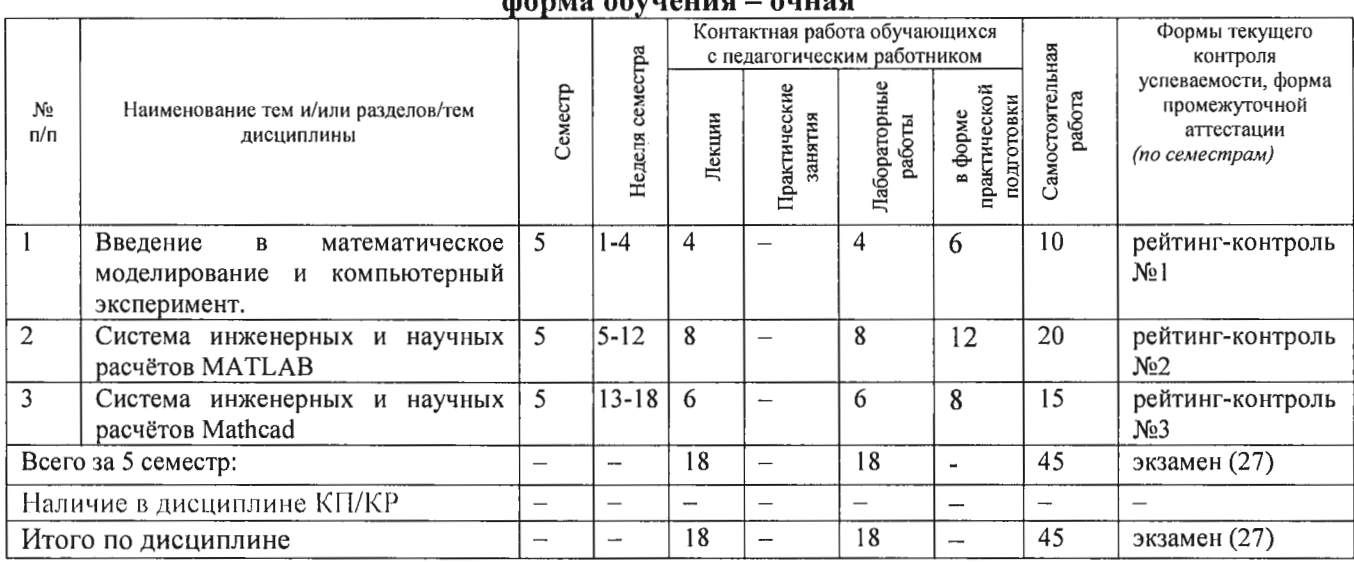

#### Тематический план **Aonica oficiality of the design of**

#### Содержание лекционных занятий по дисциплине

#### Раздел 1. Введение в математическое моделирование и компьютерный эксперимент.

- 1) Введение. Общие сведения о математическом моделировании и компьютерном эксперименте. Программные системы для научных и инженерных расчётов (Mathcad, Maple, Mathematica, COMSOL u dp.).
- 2) Обзор возможностей публикации результатов научных исследований и необходимого для этого программного обеспечения (научные издания и их рейтинги; текстовые и графические редакторы, защита научного приоритета).

#### Раздел 2. Система инженерных и научных расчётов МАТLAB.

- 3) Обзор возможностей системы МАТLAВ. Сравнение с альтернативными системами. Архитектура системы МАТLAB. Режимы работы в системе МАТLAB. Основные операторы и функции для математических расчётов и выполнения компьютерных экспериментов. Графические возможности системы МАТLAB. Их сравнение с возможностями альтернативных систем.
- 4) Управляющие конструкции языка МАТLAB. Оптимизация использования ресурсов в MATLAB.
- 5) Основы программного параллелизма в МАТLAB.

6) Возможности МАТLАВ по интеграции с другими системами. Построение графического интерфейса пользователя. Основные возможности среды Simulink.

### Раздел 3. Система инженерных и научных расчётов Mathcad.

- 7) Символьные вычисления в Mathcad. Графические возможности Mathcad.
- 8) Программирование в Mathcad.
- 9) Возможности Mathcad по интеграции с другими системами. Документирование в Mathcad.

#### Содержание лабораторных занятий по дисциплине

### Раздел 1. Введение в математическое моделирование и компьютерный эксперимент.

1) Планирование вычислительного эксперимента (4 ч.).

#### Раздел 2. Система инженерных и научных расчётов МАТLAB.

- 1) Настройка системы МАТLAB. Разработка и запуск М-файлов. Визуализация результатов вычислений в системе МАТLAВ (2 ч.).
- 2) Оптимизация использования ресурсов в МАТLAВ (2 ч.).
- 3) Автоматизация компьютерного эксперимента в МАТLАВ (2 ч.).
- 4) Параллельные вычисления в МАТLАВ (2 ч.).

#### Раздел 3. Система инженерных и научных расчётов Mathcad.

- 1) Символьные вычисления в системеМаthcad (2 ч.).
- 2) Программирование в системе Mathcad (4 ч.).

# 5. ОЦЕНОЧНЫЕ СРЕДСТВА ДЛЯ ТЕКУЩЕГО КОНТРОЛЯ УСПЕВАЕМОСТИ, ПРОМЕЖУТОЧНОЙ АТТЕСТАЦИИ ПО ИТОГАМ ОСВОЕНИЯ ДИСЦИПЛИНЫ И УЧЕБНО-МЕТОДИЧЕСКОЕ ОБЕСПЕЧЕНИЕ САМОСТОЯТЕЛЬНОЙ РАБОТЫ **СТУДЕНТОВ**

#### 5.1. Текущий контроль успеваемости

#### Примерный перечень вопросов к рейтинг-контролю №1

- 1) Области применения компьютерных технологий в научных исследованиях и инженерных расчётах.
- 2) Общие принципы построения математических моделей.
- 3) Общая схема проведения компьютерного эксперимента.
- 4) Разновидности и примеры программного обеспечения, используемого в научных исследованиях и инженерных расчётах.
- 5) Сравнительный анализ программных систем, используемых в научных и инженерных расчётах.
- 6) Способы публикации результатов научных исследований.
- 7) Основные рейтинги научных изданий и принципы их формирования.
- 8) Обзор программных средств, используемых при публикации результатов научных исследований.
- 9) Понятие научного приоритета. Компьютерные средства защиты и подтверждения научного приоритета.

#### Примерный перечень вопросов к рейтинг-контролю №2

- 1) Архитектура и основные возможности системы MATLAB.
- 2) Способы описания и инициализации матриц в МАТLAB.
- 3) Выполнение операций над данными в системе МАТLAB.
- 4) Основные возможности визуализации данных в МАТLAB.
- 5) Операторы ветвления в языке МАТLAB.
- 6) Операторы цикла в языке МАТLAB.
- 7) Проблема фрагментации памяти в МАТLAB и способы её решения.
- 8) Способы увеличения скорости работы МАТLАВ-программ.
- 9) Основные возможности профилировщика МАТLАВ и способы его использования.
- 10) Архитектура параллельных вычислений в МАТLAB.
- 11) Оператор parfor: синтаксис, способы использования, ограничения.
- 12) Режим spmd: синтаксис, основные функции описания распределённых данных, ограничения.
- 13) Способы импорта и экспорта данных в системе МАТLAB.
- *MATLAB:* интерфейса пользователя 14) Построение графического  $\boldsymbol{\beta}$ основные возможности, средства и ограничения.
- 15) Основные функции и области применения среды Simulink.

#### Примерный перечень вопросов к рейтинг-контролю №3

- 1) Архитектура и основные возможности системы Mathcad.
- 2) Форматы файлов Mathcad.
- 3) Особенности выполнения символьных вычислений в Mathcad.
- 4) Особенности выполнения численных расчётов в Mathcad.
- 5) Визуализация данных в Mathcad.
- 6) Синтаксис и инструментарий программирования в Mathcad.
- 7) Импорт и экспорт данных в Mathcad.
- 8) Документирование в Mathcad и интеграция с внешними программными системами.

#### 5.2. Промежуточная аттестация по итогам освоения дисциплины (экзамен). Примерный перечень вопросов к экзамену

- 1) Общие принципы построения математических моделей и проведения компьютерного эксперимента.
- 2) Разновидности и примеры программного обеспечения, используемого в научных исследованиях и инженерных расчётах. Сравнительный анализ программных систем, используемых в научных и инженерных расчётах.
- 3) Способы публикации результатов научных исследований. Основные рейтинги научных изданий и принципы их формирования.
- 4) Обзор программных средств, используемых при публикации результатов научных исследований.
- 5) Архитектура и основные возможности системы МАТLAB.
- 6) Способы описания и инициализации матриц в МАТLAB.
- 7) Выполнение операций над данными в системе МАТLAB.
- 8) Основные возможности визуализации данных в МАТLAB.

9) Операторы ветвления и цикла в языке MATLAB.

- 10) Способы увеличения скорости работы МАТLАВ-программ.
- 11) Архитектура параллельных вычислений в MATLAB. Оператор parfor. Режим spmd.
- 12) Способы импорта и экспорта данных в системе МАТLAB.
- 13) Основные функции и области применения среды Simulink.
- 14) Архитектура и основные возможности системы Mathcad.
- 15) Форматы файлов Mathcad. Особенности выполнения символьных вычислений в Mathcad.
- 16) Особенности выполнения численных расчётов в Mathcad.
- 17) Визуализация данных в Mathcad.
- 18) Синтаксис и инструментарий программирования в Mathcad.
- 19) Импорт и экспорт данных в Mathcad. Интеграция с внешними программными системами.

#### 5.3. Самостоятельная работа обучающегося.

Самостоятельная работа студентов по дисциплине «Программное обеспечение для математических и инженерных расчётов» включает в себя следующие виды деятельности:

1) проработку учебного материала по конспектам, учебной и научной литературе, в том числе по вопросам, не рассмотренным на аудиторных занятиях;

2) подготовку к лабораторным занятиям, требующую совместного выполнения малыми группами студентов рассматриваемых на лекциях отдельных вопросов использования систем MATLAВ и Mathcad;

3) подготовку по всем видам контрольных мероприятий, в том числе к текущему контролю знаний и промежуточной аттестации.

#### Вопросы для самостоятельной работы студентов

- 1) Программирование в системе Mathcad.
- 2) Основные возможности системы Mathematica.
- 3) Основные возможности системы COMSOL.
- 4) Обзор инструментальных пакетов MATLAB (MATLAB Toolboxes).
- 5) Программные способы настройки графиков в МАТLAB.
- 6) Программные способы создания возможностей интерактивного взаимодействия пользователя с графическими объектами МАТLAB.
- 7) Основные возможности MATLAB Compiler.
- 8) Создание распространяемых МАТLАВ-приложений.
- 9) Возможности сервиса arXiv.org и принципы работы с ним.

Основным источником информации для выполнения самостоятельной работы являются справочные подсистемы и официальные сайты программных пакетов, изучаемых в рамках дисциплины. В ходе самостоятельной работы студенты должны познакомиться с содержанием соответствующих ресурсов, имеющим отношение к рассматриваемым на лекциях вопросам, к заданиям лабораторных работ и к вопросам для самостоятельной работы. При этом рекомендуется самостоятельно проанализировать и частично реализовать примеры, данные в справочных материалах.

 $(\Phi$ OM) оценочных материалов ДЛЯ проведения аттестации Фонд уровня сформированности компетенций обучающихся по дисциплине оформляется отдельным документом.

# 6. УЧЕБНО-МЕТОДИЧЕСКОЕ И ИНФОРМАЦИОННОЕ ОБЕСПЕЧЕНИЕ ДИСЦИПЛИНЫ

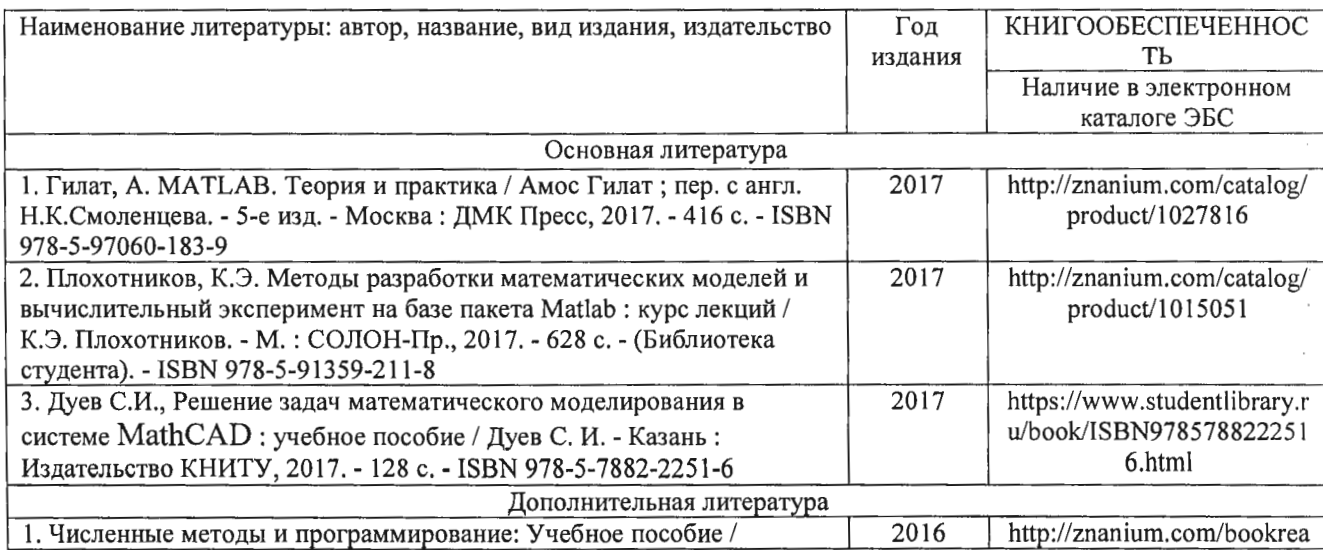

#### 6.1. Книгообеспеченность

 $z,\{3\}$ 

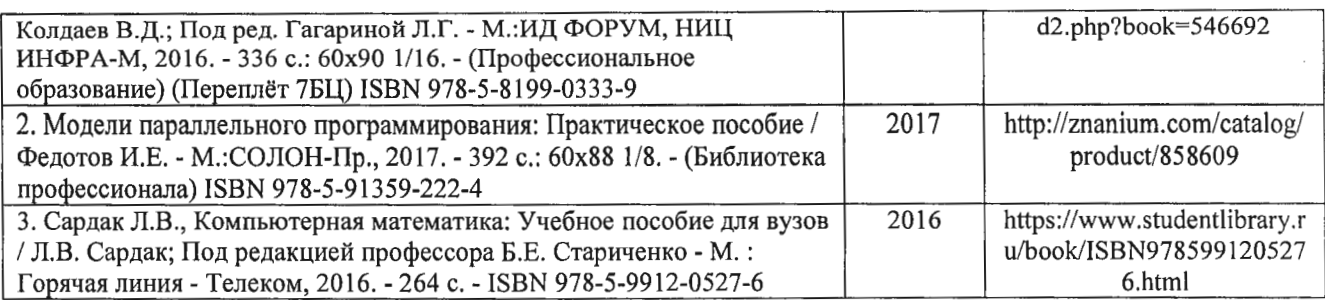

## 6.2. Периодические издания

- 1. Вестник компьютерных и информационных технологий, ISSN: 1810-7206.
- 2. Computerworld Россия, ISSN: 1560-5213.
- 3. Мир ПК, ISSN: 0235-3520.

## 6.3. Интернет-ресурсы

- 1. Раздел «МАТLAB» на сайте Центра инженерных технологий и моделирования // Режим доступа: https://exponenta.ru/matlab
- 2. РТС Mathcad // Режим доступа: https://www.mathcad.com/ru/
- 3. COMSOL Multiphysics® ПО для мультифизического моделирования // Режим доступа: https://www.comsol.ru/

# 7. МАТЕРИАЛЬНО-ТЕХНИЧЕСКОЕ ОБЕСПЕЧЕНИЕ ДИСЦИПЛИНЫ

Для реализации данной дисциплины имеются специальные помещения для проведения занятий лекционного типа, лабораторных занятий, текущего контроля и промежуточной аттестации, а также помещения для самостоятельной работы.

Лабораторные занятия проводятся в компьютерном классе (100-3, 1226-3, 5116-3 или аналогичной аудитории в зависимости от сетки расписания).

Перечень используемого лицензионного программного обеспечения:

- 1) MS Word;
- 2) MATLAB;
- 3) Mathcad.

Рабочую программу составил доц. каф. ФиПМ Лексин А.Ю. (ФИО, должность, подпись)

Рецензент Генеральный директор ООО «ВладИнТех» А.В. Осипов (место работы, долукность, ФИО, подпись)

Программа рассмотрена и одобрена на заседании кафедры физики и прикладной математики Протокол №1 от 30.08.2021 года Заведующий кафедрой Аракелян С.М.

(ФИО, подпись)

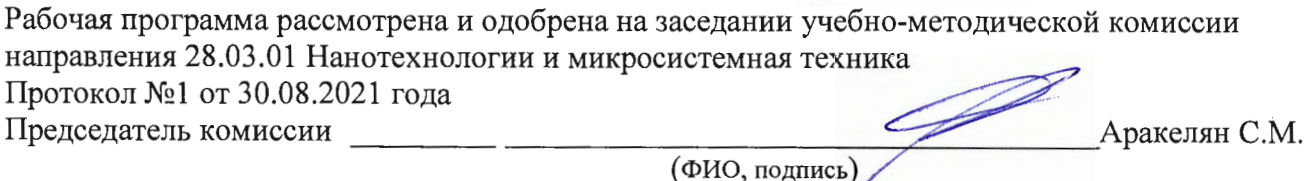

 $\overline{7}$ 

# ЛИСТ ПЕРЕУТВЕРЖДЕНИЯ РАБОЧЕЙ ПРОГРАММЫ ДИСЦИПЛИНЫ

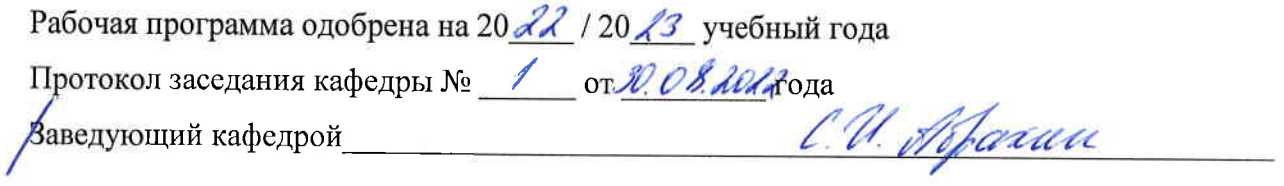

Рабочая программа одобрена на 20\_\_\_\_ / 20\_\_\_\_ учебный года Протокол заседания кафедры № \_\_\_\_\_\_ от \_\_\_\_\_\_\_ года Заведующий кафедрой

Рабочая программа одобрена на 20\_\_\_\_\_ / 20\_\_\_\_\_ учебный года Протокол заседания кафедры № \_\_\_\_\_\_\_ от \_\_\_\_\_\_\_\_\_\_ года Заведующий кафедрой